# Assignment 5: VBA Programming

# Solution

Date Due: March 5, 2015

## Problem 1

a) VBA Program & Excel interface

| Sub TransportRate()<br>This subrutine estimates the transport rate of sediment for beaches exposed<br>'to waves.<br>' Programmer: Moises Bobadilla<br>' Date: March/03/2015<br>' 'Inputs:<br>'K = coastal coefficient [dim]<br>'gamma = wave height to water depth at breaking ratio [dim]<br>'g = gravity constant [m/s^2]<br>'Hb = significant wave height [m]<br>'alpha = angle between waves and beach [degrees] | 'Data validation<br>' A message box is output if the K value the user inputs is either below<br>'0.03 or greater than 0.32. Also, another if-statements check wheter the<br>'variable alpha is out of range (0 - 90 degrees).<br>If (K < 0.03) Then<br>MsgBox ("K value out of range. Valid K range [0.03-0.32]")<br>Q = "Out of Range"<br>Range("C17").Select<br>ActiveCell.Value = Q |
|----------------------------------------------------------------------------------------------------|----------------------------------------------------------------------------------------------------|
| ap = ratio of solid to total vol. of sediment [dim]                                                                                                    | Elself (K $> 0.32$ ) Then                                                                                                    |
| '<br>'Output:                                                                                                    | MsgBox ("K value out of range. Valid K range [0.03-0.32]")                                                                                                    |
| 'Q = longshore transport rate [m^3/s]                                                                                                    | Q = "Out of Range"                                                                                                    |
| Sheets("Problem 1").Select                                                                                                    | Range("C17").Select<br>ActiveCell.Value = Q                                                                                                    |
| 'Variable Assignment                                                                                                    | Elself (alphaDeg < 0) Then<br>MsgBox ("Alpha value out of range. Valid alpha range [0-90 degrees]")                                                                                                    |
| Range("C7").Select<br>g = ActiveCell.Value                                                                                                    | Q = "Out of Range"                                                                                                    |
|                                                                                                    | Range("C17").Select                                                                                                    |
| Range("C8").Select<br>gamma = ActiveCell.Value                                                                                                    | ActiveCell.Value = Q                                                                                                    |
| Range("C9").Select                                                                                                    | Elself (alphaDeg > 90) Then                                                                                                    |
| Hb = ActiveCell.Value                                                                                                    | MsgBox ("Alpha value out of range. Valid alpha range [0-90 degrees]")                                                                                                    |
| Range("I10").Select                                                                                                    | Q = "Out of Range"<br>Range("C17").Select                                                                                                    |
| alpha = ActiveCell.Value                                                                                                    | ActiveCell.Value = Q                                                                                                    |
| Range("C10").Select                                                                                                    | 'If none of the data ranges were violated, then the following calculation is made                                                                                                    |
| alphaDeg = ActiveCell.Value                                                                                                    | ' and the output is shown in the selected cell.                                                                                                    |
| Range("C11").Select                                                                                                    | Else                                                                                                    |
| s = ActiveCell.Value                                                                                                    | $Q = K * (g / gamma) \land 0.5 * (((Hb) \land 2.5) * (Sin(2 * alpha))) / (16 * (s - 1) * ap)$                                                                                                    |
| Range("C12").Select                                                                                                    | Range("C17").Select<br>ActiveCell.Value = 0                                                                                                    |
| ap = ActiveCell.Value                                                                                                    | End If                                                                                                    |
| Range("C13").Select                                                                                                    |                                                                                                    |
| K = ActiveCell.Value                                                                                                    |                                                                                                    |
|                                                                                                    | End Sub                                                                                                    |

|    | С        | D          | E          | F                                                        | G              | Н       |        | J         |
|----|----------|------------|------------|----------------------------------------------------------|----------------|---------|--------|-----------|
| 6  | Inputs   |            |            |                                                          |                |         |        |           |
| 7  | 9.81     | [m/s^2]    | <u>к (</u> | Coastal Coeff) S                                         | elector        | Execute |        |           |
| 8  | 0.9      | [unitless] |            | 0.1 🛟                                                    |                | Execute |        |           |
| 9  | 3        | [meters]   |            |                                                          |                | L       |        |           |
| 10 | 45       | [degrees]  | A          | pha (angle) Sel                                          | lector         | alpha   | 0.7854 | [radians] |
| 11 | 2.6      | [dim]      |            |                                                          |                |         |        |           |
| 12 | 0.6      | [dim]      |            | -                                                        |                |         |        |           |
| 13 | 0.1      | [dim]      | 0°         | 45°                                                      | 90°            |         |        |           |
| 14 |          |            |            |                                                          |                |         |        |           |
| 15 |          |            |            | $\left[ q H \right]^{2.5}$                               | $\sin 2\alpha$ |         |        |           |
| 16 | Output   |            | Q          | $k = K \sqrt{\frac{g}{\gamma}} \frac{H_b^{2.5}}{16*(s)}$ | $(s-1)a^*$     |         |        |           |
| 17 | 0.335062 | m^3/s      |            | 1,10.(                                                   | 5 - 1 /4       |         |        |           |

Instructor: Trani

### b) Data Validation

| _ |                                                                                                    |
|---|----------------------------------------------------------------------------------------------------|
| 1 | A message box is output if the K value the user inputs is either below<br>0.03 or greater than 0.32. Also, another if-statements check wheter the<br>variable alpha is out of range (0 – 90 degrees).<br>f (K < 0.03) Then<br>MsgBox ("K value out of range. Valid K range [0.03-0.32]") |
|   | Q = "Out of Range"<br>Range("C17").Select<br>ActiveCell.Value = Q                                                                                                    |
| E | Elself (K > 0.32) Then<br>MsgBox ("K value out of range. Valid K range [0.03-0.32]")<br>Q = "Out of Range"<br>Range("C17").Select<br>ActiveCell.Value = Q                                                                                                    |
| E | ilself (alphaDeg < 0) Then<br>MsgBox ("Alpha value out of range. Valid alpha range [0-90 degrees]")<br>Q = "Out of Range"<br>Range("C17").Select<br>ActiveCell.Value = Q                                                                                                    |
| E | ilself (alphaDeg > 90) Then<br>MsgBox ("Alpha value out of range. Valid alpha range [0-90 degrees]")<br>Q = "Out of Range"<br>Range("C17").Select<br>ActiveCell.Value = Q                                                                                                    |
|   | If none of the data ranges were violated, then the following calculation is made<br>and the output is shown in the selected cell.<br>Ise                                                                                                    |
|   | Q = K * (g / gamma) ^ 0.5 * (((Hb) ^ 2.5) * (Sin(2 * alpha))) / (16 * (s - 1) * ap)<br>Range("C17").Select<br>ActiveCell.Value = Q<br>End If                                                                                                    |

This part of the code checks for both alpha and K, and warns the user in case the established valid range of values is violated.

Note: Can also use the Data Validation built in in Excel

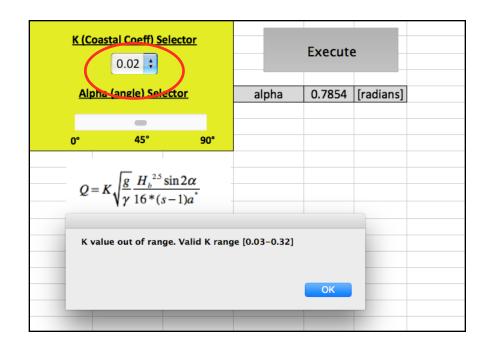

## Problem 2

a) VBA Code & Interface

| Image("C10").Select A a Single Dim As Single Dim As Single Dim As Single Dim As Single Dim As Single Dim As Single Dim As Single Dim As Single Dim As Single Dim As Single Dim CellNumber As String Sub RaiResistance0 This program estimates the basic resistance for the high-speed train for a 'range of velocities in which the train operates ' ' Pogrammer: Moises Bobadilla ' Date: March/03/2015 ' a - 8.20200 [kN] ''s = 0.10556 [kN s/m] 'C = 0.01193 [kN s-s/m-m] 'v = velocity [m/s] 'Output: 'Bobis (kN s/m] 'Culturi: 'Bobis (kN s/m] 'Culturi: 'Sheets('Problem 2'').Select 'Opens spreadsheet to read/write 'Variable assignmentRange('C2'').Select A = A.ttiveCell.Value Range('C4'').Select ActiveCell.Value Range('C4'').Select ActiveCell.Value Range('C4'').Select Dim Velocity and the train operates ' 'Pogrammer: Moises Bobadilla 'Date: March/03/2015 'Loop to estimate resistance at different speeds velocity = 0 For i = 0 To 85 CellNumber - String CellNumber - String 'Loop to estimate resistance at different speeds velocity = 0 For i = 0 To 85 CellNumber).Select ActiveCell.Value Range('C4'').Select B - ActiveCell.Value Range('C4'').Select B - ActiveCell.Value Range('C4'').Select D - ActiveCell.Value Range('C4'').Select D - ActiveCell.Value Range('C4'').Select D - ActiveCell.Value Range('C4'').Select D - ActiveCell.Value Range('C4'').Select D - ActiveCell.Value Range('C4'').Select D - ActiveCell.Value Range('C4'').Select D - ActiveCell.Value Range('C4'').Select D - ActiveCell.Value Range('C4'').Select D - ActiveCell.Value <pr< th=""><th></th><th></th></pr<>                                                                                                    |                                                             |                                                     |
|----------------------------------------------------------------------------------------------------|-------------------------------------------------------------|-----------------------------------------------------|
| Dim A As Single<br>Dim A As Single<br>Dim As Single<br>Dim As Single<br>Dim Valotity As Single<br>Dim Valotity Imvisity<br>' 'noputs:<br>' 'noputs:<br><td></td> <td></td>                                                                                                    |                                                             |                                                     |
| Dim B As Single<br>Dim R As Single<br>Dim K As Single<br>Dim K As Single<br>                                                                                                    |                                                             | 'Table Headers                                      |
| Dim DAS Single         Dim As Single         Dim As Single         Dintis Single <t< td=""><td></td><td></td></t<>                                                                                                    |                                                             |                                                     |
| Dim values as Single         Dim values as Single         Dim values as Single         Dim values as Single         Dim dellumber As Single         Dim dellumber As Single         Dim values as Single         Dim values as Single         Dim values as Single         Dim values as Single         Dim values as Single         Dim values as Single         Dim values as Single         Dim values as Single         Sub RailResistance0         This program estimates the basic resistance for the high-speed train for a 'range of values' may be assigned to the train operates ''         ' Programmer: Moises Bobadilla         'Date: March/03/2015         'Inputs:         'A = 8.20200 [kN]         'Sub Solution (m/s)         'Loop to estimate resistance at different speeds         'velocity [m/s]         'uLoop to estimate resistance at different speeds         'velocity [m/s]         'u - velocity [m/s]         'u - velocity [m/s]         'u - velocity [m/s]         'u - velocity [m/s]         'u - velocity [m/s]         's Sheets("Problem 2").Select 'Opens spreadsheet to read/write         'a - ActiveCell.Value         'a - ActiveCell.Value                                                                                                    | Dim D As Single                                             |                                                     |
| Dim i As Single         Dim i As Single         Programmer: Moises Bobadilla         'Date: March/03/2015         'Inputs:         '         '         'A = 8.20200 [kN]         'B = 0.10656 [kN s/m]         'C = 0.01193 [kN s-s/m-m]         'v = velocity [m/s]         '         'Output:         'Range("C1").Select 'Opens spreadsheet to read/write         '                                                                                                    |                                                             |                                                     |
| Dim CellNumber As StringSub RailResistance0This program estimates the basic resistance for the high-speed train for a<br>'range of velocities in which the train operates'Programmer: Moises Bobadilla<br>'Date: March/03/2015'''''''''''''''''''''''''''''''''''''''''''''''''''''''''''''''''''''''''''''''''''''''''''''''''''''''''''''''''''''''''''''''''''''''''''''''''''''''''''''''''''''''''''''' <t< td=""><td></td><td>Range("B10").Font.Bold = True</td></t<>                                                                                                    |                                                             | Range("B10").Font.Bold = True                       |
| Sub RailResistance0       Inside ("C10"). Jetted: "Range (kN)"         This program estimates the basic resistance for the high-speed train for a 'range of velocities in which the train operates ''       Active Cell. Value = "Range (kN)"         '' Programmer: Moises Bobadilla       ''         'Date: March/03/2015       ''         ''nuts:       ''         ''nuts:       ''         '' No Cost (kN)       ''         ''B = 0.10656 [kN s/m]       ''         'C = 0.01193 [kN s-s/m-m]       ''         '' v = velocity [m/s]       ''         '' Output:       ''         ''Rabasic = Train resistance [kN]       CellNumber = "B" & (i + 11)         Sheets("Problem 2").Select 'Opens spreadsheet to read/write       Range("C2").Select         ''                                                                                                    |                                                             |                                                     |
| This program estimates the basic resistance for the high-speed train for a 'range of velocities in which the train operates       ActiveCell.Value = Range (KN)'         '' Programmer: Moises Bobadilla      Loop to estimate resistance at different speeds         '' A = 8.20200 [kN]       'Loop to estimate resistance at different speeds         'A = 8.20200 [kN]       'Loop to estimate resistance at different speeds         'A = 8.20200 [kN]       'Loop to estimate resistance at different speeds         'A = 8.20200 [kN]       'Loop to estimate resistance at different speeds         'A = 8.20200 [kN]       'Loop to estimate resistance at different speeds         'A = 8.20200 [kN]       'Loop to estimate resistance at different speeds         'Y = velocity [m/s]       'Loop to estimate resistance at different speeds         'Output:       'Range(CellNumber).Select       ActiveCell.Value = i         ''Output:       Re A + (B * velocity) + (D * (velocity) ^ 2)       velocity = velocity = velocity = 1         'Sheets("Problem 2").Select 'Opens spreadsheet to read/write       ''                                                                                                    |                                                             | Range("C10").Select                                 |
| 'range of velocities in which the train operates         'range of velocities in which the train operates         'Programmer: Moises Bobadilla         'Date: March/03/2015         'Inputs:         ''Inputs:         ''A = 8.20200 [kN]         'B = 0.10656 [kN s/m]         'C = 0.01193 [kN s-s/m-m]         'v = velocity [m/s]         'Output:         ''Rabsic = Train resistance [kN]         'Sheets("Problem 2").Select 'Opens spreadsheet to read/write         ''Variable assignmentRange("C2").Select         A = ActiveCell.Value         B = ActiveCell.Value         B = ActiveCell.Value         Range("C3").Select         B = ActiveCell.Value         B = ActiveCell.Value         B = ActiveCell.Value         B = ActiveCell.Value         Range("C4").Select                                                                                                    |                                                             |                                                     |
| <ul> <li><sup>1</sup> Programmer: Moises Bobadilla</li> <li><sup>1</sup> Date: March/03/2015</li> <li><sup>1</sup> Inputs:</li> <li><sup>1</sup> A = 8.20200 [kN]</li> <li><sup>1</sup> A = 8.20200 [kN]</li> <li><sup>1</sup> A = 8.2020 [kN]</li> <li><sup>1</sup> A = 8.2020 [kN]<td></td><td>Range("C10").Font.Bold = True</td></li></ul> |                                                             | Range("C10").Font.Bold = True                       |
| <ul> <li>'Date: March/03/2015</li> <li>'Inputs:</li> <li>'Inputs:</li> <li>'A = 8.20200 [kN]</li> <li>'B = 0.10656 [kN s/m]</li> <li>'C = 0.01193 [kN s-s/m-m]</li> <li>'v = velocity [m/s]</li> <li>'Output:</li> <li>'Rbasic = Train resistance [kN]</li> <li>Sheets("Problem 2").Select 'Opens spreadsheet to read/write</li> <li>'</li></ul>                                                                                                    | i                                                           |                                                     |
| <ul> <li>'Date: March/03/2015</li> <li>'Inputs:</li> <li>'Inputs:</li> <li>'A = 8.20200 [kN]</li> <li>'B = 0.10656 [kN s/m]</li> <li>'C = 0.01193 [kN s-s/m-m]</li> <li>'v = velocity [m/s]</li> <li>'Output:</li> <li>'Rbasic = Train resistance [kN]</li> <li>Sheets("Problem 2").Select 'Opens spreadsheet to read/write</li> <li>'</li></ul>                                                                                                    | ' Programmer: Moises Bobadilla                              |                                                     |
| <pre>velocity = 0 Velocity = 0 For i = 0 To 85 CellNumber = "B" &amp; (i + 11) Range(CellNumber).Select ActiveCell.Value = i R = A + (B * velocity) + (D * (velocity) ^ 2) velocity = velocity = 1 CellNumber = "C" &amp; (i + 11) Range(CellNumber).Select ActiveCell.Value Range("C2").Select A = ActiveCell.Value Range("C3").Select Range("C3").Select B = ActiveCell.Value Range("C4").Select </pre>                                                                                                    |                                                             |                                                     |
| <pre>velocity = 0 Velocity = 0 For i = 0 To 85 CellNumber = "B" &amp; (i + 11) Range(CellNumber).Select ActiveCell.Value = i R = A + (B * velocity) + (D * (velocity) ^ 2) velocity = velocity + 1 CellNumber = "C" &amp; (i + 11) Range(CellNumber).Select ActiveCell.Value Range("C2").Select A = ActiveCell.Value Range("C3").Select Range("C3").Select B = ActiveCell.Value Range("C4").Select </pre>                                                                                                    | '                                                           | ' oon to estimate resistance at different speeds    |
| <pre>'A = 8.20200 [kN] 'B = 0.10656 [kN s/m] 'C = 0.01193 [kN s-s/m-m] 'Y = velocity [m/s] ' 'Output: 'Rbasic = Train resistance [kN] ' Sheets("Problem 2").Select 'Opens spreadsheet to read/write 'Variable assignment Range("C2").Select A = ActiveCell.Value Range("C3").Select B = ActiveCell.Value Range("C4").Select</pre>                                                                                                    | 'Inputs:                                                    |                                                     |
| 'B = 0.10656 [kN s/m]         'C = 0.01193 [kN s-s/m-m]         'V = velocity [m/s]         'Output:         'Rbasic = Train resistance [kN]         'Sheets("Problem 2").Select 'Opens spreadsheet to read/write         'Variable assignment         Range("C2").Select         A = ActiveCell.Value         Range("C2").Select         B = ActiveCell.Value         Range("C3").Select         B = ActiveCell.Value         Range("C4").Select         B = ActiveCell.Value         Range("C4").Select                                                                                                    |                                                             |                                                     |
| 'C = 0.01193 [kN s-s/m-m]       Range(CellNumber).Select         'v = velocity [m/s]       Range(CellNumber).Select         'Output:       R = A + (B * velocity) + (D * (velocity) ^ 2)         'Range("CellNumber 2").Select 'Opens spreadsheet to read/write       R = A + (B * velocity + 1         'sheets("Problem 2").Select 'Opens spreadsheet to read/write       CellNumber = "C" & (i + 11)         'sheets("Problem 2").Select 'Opens spreadsheet to read/write       Range('C2").Select         'sheets("Problem 2").Select       Next         Range("C3").Select       Next         Range("C4").Select       End Sub                                                                                                    |                                                             |                                                     |
| 'v = velocity [m/s]       Range(CellNumber).Select         'Output:       ActiveCell.Value = i         ''Rbasic = Train resistance [kN]       R = A + (B * velocity) + (D * (velocity) ^ 2)         Sheets("Problem 2").Select 'Opens spreadsheet to read/write       R = A + (B * velocity) + (D * (velocity) ^ 2)         ''Variable assignment       Range("C2").Select         A = ActiveCell.Value       Range("C2").Select         B = ActiveCell.Value       Next         Range("C3").Select       End Sub                                                                                                    |                                                             |                                                     |
| 'Output:       'ActiveCell.Value = i         'Output:       'Rest (% velocity) + (D * (velocity) ^ 2)         'Rbasic = Train resistance [kN]       Rest (% velocity) + (D * (velocity) ^ 2)         'Sheets("Problem 2").Select 'Opens spreadsheet to read/write       Rest (% velocity) + (D * (velocity) ^ 2)         'Variable assignmentRange("C2").Select       Rest (% velocity) + (D * (velocity) ^ 2)         'A = A + (B * velocity) + (D * (velocity) ^ 2)       velocity = velocity + 1         CellNumber = "C" & (i + 11)       Range(CellNumber).Select         'A = ActiveCell.Value       Next         Range("C3").Select       Next         B = ActiveCell.Value       End Sub                                                                                                    |                                                             |                                                     |
| 'Rbasic = Train resistance [kN]       R = A + (B * velocity) + (D * (velocity) ^ 2)         Sheets("Problem 2").Select 'Opens spreadsheet to read/write       velocity = velocity + 1         'Variable assignment       CellNumber = "C" & (i + 11)         Range("C2").Select       A = ActiveCell.Value         Range("C3").Select       Next         Range("C4").Select       End Sub                                                                                                    |                                                             | ActiveCell.Value = i                                |
| Sheets("Problem 2").Select 'Opens spreadsheet to read/write       Image: Cellocity + 1         Sheets("Problem 2").Select 'Opens spreadsheet to read/write       Image: CellNumber = "C" & (i + 11)         Range("C2").Select       Range("C2").Select         A = ActiveCell.Value       Next         Range("C3").Select       Next         B = ActiveCell.Value       End Sub                                                                                                    | 'Output:                                                    |                                                     |
| Sheets("Problem 2").Select 'Opens spreadsheet to read/write       CellNumber = "C" & (i + 11)         'Variable assignment       Range('C2").Select         A = ActiveCell.Value       Next         Range("C3").Select       Next         B = ActiveCell.Value       End Sub                                                                                                    | 'Rbasic = Train resistance [kN]                             | $R = A + (B * velocity) + (D * (velocity) \land 2)$ |
| Sheets("Problem 2").Select 'Opens spreadsheet to read/write       CellNumber = "C" & (i + 11)         'Variable assignment       Range('C2").Select         A = ActiveCell.Value       Next         Range("C3").Select       Next         B = ActiveCell.Value       End Sub                                                                                                    |                                                             | velocity = velocity + 1                             |
| Sneets( Problem 2 ).select Opens spreadsneet to read/write     Range(CellNumber).Select       'Variable assignmentRange("C2").Select     ActiveCell.Value = R       A = ActiveCell.Value     Next       Range("C3").Select     End Sub                                                                                                    |                                                             |                                                     |
| 'Variable assignment     ActiveCell.Value = R       Range("C2").Select     Next       Range("C3").Select     End Sub                                                                                                    | Sheets("Problem 2").Select 'Opens spreadsheet to read/write |                                                     |
| Range("C2").Select     Next       Range("C3").Select     End Sub                                                                                                    | Variable assignment                                         |                                                     |
| A = ActiveCell.Value     Next       Range("C3").Select     End Sub       Range("C4").Select     End Sub                                                                                                    |                                                             | Activecen.value = K                                 |
| Range("C3").Select     End Sub       B = ActiveCell.Value     End Sub                                                                                                    |                                                             | Maria                                               |
| B = ActiveCell.Value<br>Range("C4").Select End Sub                                                                                                    |                                                             | Next                                                |
| Range("C4").Select End Sub                                                                                                    |                                                             |                                                     |
| Range("C4").Select                                                                                                    | B = ActiveCell.Value                                        |                                                     |
|                                                                                                    |                                                             | End Sub                                             |
| D = Activecent value                                                                                                    |                                                             |                                                     |
|                                                                                                    | D = ActiveCen.value                                         |                                                     |

|    | В             | C              | D            | E   | F |
|----|---------------|----------------|--------------|-----|---|
| 1  |               | Inputs         |              |     |   |
| 2  | Α             | 8.20200        | [kN]         |     |   |
| 3  | В             | 0.10656        | [kN s/m]     |     |   |
| 4  | С             | 0.01193        | [kN s-s/m-m] |     |   |
| 5  |               |                |              |     |   |
| 6  | Train I       | Resistance pro | ogram        |     |   |
| 7  | Program       | mer: Moises I  | Bobadilla    |     |   |
| 8  | Date          | e: March/03/2  | 2015         |     |   |
| 9  |               |                |              |     |   |
| 10 | Velocity (m/s | Range (kN)     |              |     |   |
| 11 | 0             | 8.20199966     |              |     |   |
| 12 | 1             | 8.32048988     |              | Run |   |
| 13 | 2             | 8.46284008     |              |     |   |
| 14 | 3             | 8.6290493      |              |     |   |
| 15 | 4             | 8.81911945     |              |     |   |
| 16 | 5             | 9.03304958     |              |     |   |
| 17 | 6             | 9.27083969     |              |     |   |
| 18 | 7             | 9.53248978     |              |     |   |
| 19 | 8             | 9.81799984     |              |     |   |
| 20 | 9             | 10.1273699     |              |     |   |

b) Improved program with sliders, user-defined lower and upper bound for velocity and speed step size selector

#### 1. VBA Code

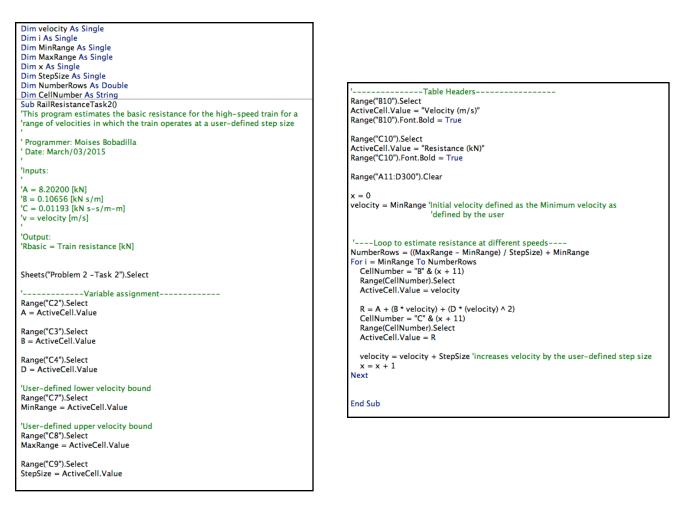

#### 2. Interface

|    | В              | С            | D            | E        | F | G             | Н |           | J               | K        | L         | M | N     |
|----|----------------|--------------|--------------|----------|---|---------------|---|-----------|-----------------|----------|-----------|---|-------|
| 1  |                | Inputs       |              |          |   |               |   |           |                 |          |           |   |       |
| 2  | A              | 9            | [kN]         |          |   |               |   |           |                 |          |           |   |       |
| 3  | В              | 0.12         | [kN s/m]     | <b>—</b> |   |               |   |           | A - Coefficient | Selector |           |   | Dummy |
| 4  | С              | 0.010        | [kN s-s/m-m] |          |   |               |   |           |                 | -        |           |   |       |
| 5  |                |              |              |          |   |               |   | 6 kN      |                 |          | 10 kN     |   |       |
| 6  | Velocity I     | Range & Step | Selector     |          |   |               |   |           | B - Coefficient | Selector |           |   | 3     |
| 7  | Min            | 40           | m/s          |          |   |               |   |           | -               |          |           |   | 2     |
| 8  | Max            | 55           | m/s          |          |   |               |   | .10 s/m   |                 |          | .14 s/m   |   |       |
| 9  | Step           | 1.5          | m/s          |          |   |               |   |           | C - Coefficient | Selector |           |   | 1     |
| 10 | Velocity (m/s) |              |              |          |   |               |   | -         |                 |          |           |   | 0     |
| 11 |                | 33.0400009   |              |          |   | $\rightarrow$ |   | .010      |                 |          | .013      |   |       |
| 12 |                | 34.6884995   |              |          |   |               |   | (s-s/m-m) |                 |          | (s-s/m-m) |   |       |
| 13 |                | 36.3909988   |              |          |   |               |   |           |                 |          |           |   |       |
| 14 |                | 38.1474991   |              |          |   |               |   |           | Run             |          |           |   |       |
| 15 |                | 39.9580002   |              |          |   |               |   |           | Kull            |          |           |   |       |
| 16 |                | 41.8224983   |              |          |   |               |   |           |                 |          |           |   |       |
| 17 |                | 43.7410011   |              |          |   |               |   |           |                 |          |           |   |       |
| 18 | 50.5           | 45.713501    |              |          |   |               |   |           |                 |          |           |   |       |
| 19 |                | 47.7400017   |              |          |   |               |   |           |                 |          |           |   |       |
| 20 |                | 49.8204994   |              |          |   |               |   |           |                 |          |           |   |       |
| 21 | 55             | 51.9550018   |              |          |   |               |   |           |                 |          |           |   |       |
| 22 |                |              |              |          |   |               |   |           |                 |          |           |   |       |

## a.3. Sliders

There are many ways to do this. Because sliders only take integers, I linked the slider to a "Dummy" number and then used a formula to link this number to the the input area where it would use the correct value. Shown below:

|                   |                 | К          | L           | м       | N     | 0 | Format Control                     |
|-------------------|-----------------|------------|-------------|---------|-------|---|------------------------------------|
|                   | J               | K          | -           | 141     | N     | 0 |                                    |
|                   |                 |            |             |         |       |   | Size Protection Properties Control |
|                   | A - Coefficient | t Selector |             |         | Dummy |   | Current value: 3                   |
| 6 kN              |                 | -          | 10 kN       |         |       |   |                                    |
| 0                 | B - Coefficient | t Selector |             |         | 3     |   | Minimum value: 1                   |
| .10 s/m           |                 |            | .14 s/m     |         | 2     |   | Maximum value: 5                   |
|                   | C - Coefficient | t Selector |             |         |       |   | Incremental change: 1              |
| -                 |                 |            |             | C       |       |   | Page change: 10                    |
| .010<br>(s-s/m-m) |                 |            | .0<br>(s-s/ | fx =N6- | 1     | - |                                    |
| (5 57)            |                 |            |             |         |       |   | Cell link: \$N\$6                  |
|                   | Run             |            |             |         |       |   |                                    |
|                   |                 |            |             |         |       |   |                                    |
|                   |                 |            |             |         |       |   |                                    |
|                   |                 |            |             |         |       |   |                                    |
|                   |                 |            |             |         |       |   |                                    |

|     | В              | С            |           | $fx = (N7^*)$ | 0.01) + 0.1 | G             | Н | 1         | J              | K          | L         | М |   |
|-----|----------------|--------------|-----------|---------------|-------------|---------------|---|-----------|----------------|------------|-----------|---|---|
| 1   |                | Inputs       |           |               |             |               |   |           |                |            |           |   |   |
| 2   | А              | 9            |           |               |             |               |   |           |                |            |           |   |   |
| 3   | В              | 0.12         | [kN s/m]  | <u> </u>      |             |               |   |           | A - Coefficien | t Selector |           |   | D |
| 4   | С              | 0.010        | [kN s-s/n | n-m]          |             |               |   |           |                | -          |           |   |   |
| 5   |                |              |           |               |             |               |   | 6 kN      |                |            | 10 kN     |   |   |
| 6   | Velocity       | Range & Ste  |           |               |             |               |   |           | B - Coefficien | t Selector |           |   |   |
| 7   | Min            | 40           | fx fx     | =(N10*0       | .001)+0.01  |               |   |           | -              |            |           |   |   |
| 8   | Max            | 55           |           |               |             |               |   | .10 s/m   |                |            | .14 s/m   |   |   |
| 9   | Step           | 1.5          | m/s       |               |             |               |   |           | C - Coefficien | t Selector |           |   |   |
| 10  | Velocity (m/s) | Resistance ( | (N)       |               |             |               |   | -         |                |            |           |   |   |
| 11  | 40             | 33.0400009   |           |               |             | $\rightarrow$ |   | .010      |                |            | .013      |   |   |
| 12  | 41.5           | 34.6884995   |           |               |             |               |   | (s-s/m-m) |                |            | (s-s/m-m) |   |   |
| 13  | 43             | 36.3909988   |           |               |             |               |   |           |                |            |           |   |   |
| 1.4 | 44.5           | 20 1474004   |           |               |             |               |   |           |                |            |           |   |   |

- c) Test for various Shinkansen train sets
  - a. Shinkasen 200

b. Shinkasen 300

A B

| Inputs                         |                    |                   |  |  |  |  |  |  |  |
|--------------------------------|--------------------|-------------------|--|--|--|--|--|--|--|
| A                              | 9.21               | [kN]              |  |  |  |  |  |  |  |
| В                              | 0.12               | [kN s/m]          |  |  |  |  |  |  |  |
| С                              | 0.012              | [kN s-s/m-m]      |  |  |  |  |  |  |  |
|                                |                    |                   |  |  |  |  |  |  |  |
| Velocity Range & Step Selector |                    |                   |  |  |  |  |  |  |  |
| Velocity                       | Range & Step       | Selector          |  |  |  |  |  |  |  |
| Velocity<br>Min                | Range & Step<br>20 | Selector<br>m/s   |  |  |  |  |  |  |  |
|                                |                    |                   |  |  |  |  |  |  |  |
| Min                            | 20                 | m/s               |  |  |  |  |  |  |  |
| Min<br>Max                     | 20<br>21<br>1      | m/s<br>m/s<br>m/s |  |  |  |  |  |  |  |

c. Shinkasen 500

| Inputs                         |              |              |  |  |  |  |  |  |  |
|--------------------------------|--------------|--------------|--|--|--|--|--|--|--|
| A                              | 8.10         | [kN]         |  |  |  |  |  |  |  |
| В                              | 0.11         | [kN s/m]     |  |  |  |  |  |  |  |
| С                              | 0.011        | [kN s-s/m-m] |  |  |  |  |  |  |  |
|                                |              |              |  |  |  |  |  |  |  |
| Velocity                       | Range & Step | Selector     |  |  |  |  |  |  |  |
| Min                            | 20           | m/s          |  |  |  |  |  |  |  |
| Max                            | 21           | m/s          |  |  |  |  |  |  |  |
| Step                           | 1            | m/s          |  |  |  |  |  |  |  |
| Velocity (m/s) Resistance (kN) |              |              |  |  |  |  |  |  |  |
| 20                             | 14.6000004   |              |  |  |  |  |  |  |  |

| Velocity Range & Step Selector |              |     |  |  |  |  |  |  |
|--------------------------------|--------------|-----|--|--|--|--|--|--|
| Min                            | 20           | m/s |  |  |  |  |  |  |
| Max                            | 21           | m/s |  |  |  |  |  |  |
| Step                           | 1            | m/s |  |  |  |  |  |  |
| Velocity (m/s)                 | Resistance ( | (N) |  |  |  |  |  |  |
| 20                             | 15.1199999   |     |  |  |  |  |  |  |
|                                |              |     |  |  |  |  |  |  |
|                                |              |     |  |  |  |  |  |  |

Inputs 8.20

0.11

0.012

[kN]

[kN s/m]

[kN s-s/m-m]

c. Shinkasen 700

| Inputs                         |              |              |  |  |  |  |  |  |  |
|--------------------------------|--------------|--------------|--|--|--|--|--|--|--|
| A                              | 7.92         | [kN]         |  |  |  |  |  |  |  |
| В                              | 0.10         | [kN s/m]     |  |  |  |  |  |  |  |
| С                              | 0.010        | [kN s-s/m-m] |  |  |  |  |  |  |  |
|                                |              |              |  |  |  |  |  |  |  |
| Velocity                       | Range & Step | Selector     |  |  |  |  |  |  |  |
| Min                            | 20           | m/s          |  |  |  |  |  |  |  |
| Max                            | 21           | m/s          |  |  |  |  |  |  |  |
| Step                           | 1            | m/s          |  |  |  |  |  |  |  |
| Velocity (m/s) Resistance (kN) |              |              |  |  |  |  |  |  |  |
| 20                             | 13.9200001   |              |  |  |  |  |  |  |  |

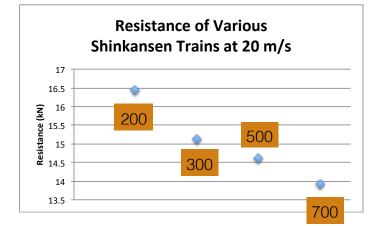

As it can be seen above, the train which shows the least resistance at a speed of 20 m/s is **Shinkansen 700**. From this information, it can be inferred that this train is also the fastest from the four in question. This information is confirmed in the Wikipedia article (Under 'Speed Records').

### Problem 3

a) (Tasks 1 & 2) VBA Code & Interface

| Sub WaterTank()                                                                 | 'ComboBox linked to 18. IF thank is thin, this cell gets a value |
|---------------------------------------------------------------------------------|------------------------------------------------------------------|
| This subrutine estimates the reaction force generated by a leaking tank         | of 1, if thick it gets a value of 2. Later used in if-statement. |
| Programmer: Moises Bobadilla                                                    | Range("18").Select                                               |
| Date: March/03/2015                                                             | ThinThick = ActiveCell.Value                                     |
| 'Inputs:                                                                        | 'Assignment of mu value                                          |
| 'h1 = water depth to the leaking point [meters]                                 | If ThinThick = 1 Then                                            |
| 'h2 = distance from the bottom of the tank to the leaking point [meters]        | mu = 0.62                                                        |
| 'A = Area of leaking orifice [m^2]<br>'phi = equivalent friction paramter [dim] | Range("C12").Select                                              |
| 'gamma = Specific Weight of water, (1000 kg/m^3) [kg/m^3]                       | ActiveCell.Value = mu                                            |
| mu = contraction coefficient [dim]                                              | Elself ThinThick = 2 Then                                        |
| 'Outputs:                                                                       | mu = 0.97                                                        |
| 'v = velocity of leaking water flow [m/s]                                       | Range("C12").Select                                              |
| 'd = horizontal distance traveled by the leaking water [meters]                 | ActiveCell.Value = mu                                            |
| $'Q = volumetric flow rate [m^3/s]$                                             |                                                                  |
| 'F = friction force acting on tank [N]                                          | End If                                                           |
|                                                                                 | 'Calculations                                                    |
| Sheets("Problem 3").Select                                                      |                                                                  |
|                                                                                 | v = phi * ((2 * g * h1) ^ 0.5)<br>Range("C16").Select            |
| 'Variable assignment                                                            | ActiveCell.Value = $v$                                           |
| g = 9.81                                                                        | ActiveCell.Value = V                                             |
| Range("C7").Select                                                              | $D = 2 * ((h1 * h2) \land 0.5)$                                  |
| h1 = ActiveCell.Value                                                           | Range("C17").Select                                              |
|                                                                                 | ActiveCell.Value = D                                             |
| Range("C8").Select                                                              |                                                                  |
| h2 = ActiveCell.Value                                                           | $Q = phi * (mu * A * (2 * g * h1) ^ 0.5)$                        |
|                                                                                 | Range("C18").Select                                              |
| Range("C9").Select                                                              | ActiveCell.Value = Q                                             |
| A = ActiveCell.Value                                                            | 5 2 + + - + A + h 1                                              |
|                                                                                 | F = 2 * gamma * g * A * h1<br>Range("C19").Select                |
| Range("C10").Select                                                             | ActiveCell.Value = $F$                                           |
| phi = ActiveCell.Value                                                          | Activecen.value = r                                              |
| Range("C11").Select                                                             | End Sub                                                          |
| gamma = ActiveCell.Value                                                        | End Sub                                                          |

| Type of tank |         |          |  |
|--------------|---------|----------|--|
| Thin         |         |          |  |
|              |         |          |  |
|              | Inputs  |          |  |
| h1           | 18      | [meters] |  |
| h2           | 1       | [meters] |  |
| A            | 0.1     | [m^2]    |  |
| phi (Φ)      | 0.97    | [dim]    |  |
| gamma (y)    | 1000    | [kg/m^3] |  |
| mu (μ)       | 0.62    | [dim]    |  |
| Πα (μ)       | 0.02    | [unit]   |  |
|              |         |          |  |
|              | Outputs |          |  |
|              |         | [m/c]    |  |
| V            |         | [m/s]    |  |
| d            |         | [meters] |  |
| Q            |         | m^3/s    |  |
| F            | 35316   | [N]      |  |
|              |         |          |  |
|              |         |          |  |

b) (Task 3) Test program with following input: h1 = 18, h2 = 1.0, A=0.10, phi=0.97, gamma = 1000

| Type of tank |            |          |
|--------------|------------|----------|
| Thin         | ÷          |          |
|              | Inputs     |          |
| h1           |            | [meters] |
| h2           |            | [meters] |
| A            |            | [m^2]    |
| phi (Φ)      |            | [dim]    |
| gamma (y)    | 1000       | [kg/m^3] |
| mu (μ)       | 0.62       | [dim]    |
|              |            |          |
|              | Outputs    |          |
| v 18.2287752 |            | [m/s]    |
| d            |            | [meters] |
| Q            | 1.13018406 | m^3/s    |
| F            | 35316      | [N]      |
|              |            |          |
|              |            |          |

c) (Task 4) Examine sensitivity of d with water tank depth

a. VBA Code

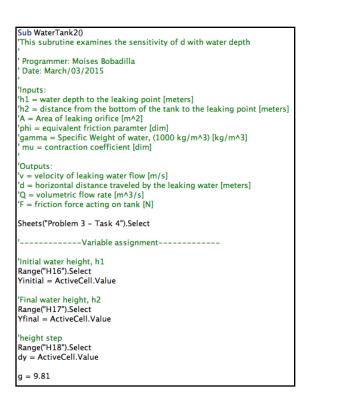

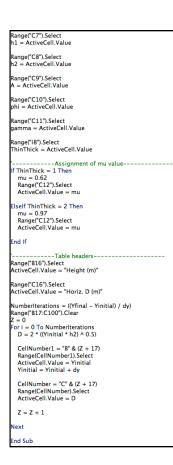

## b. Interface

|    | Α | B                       | C          | D        | E | F                | G | Н   |   | J |
|----|---|-------------------------|------------|----------|---|------------------|---|-----|---|---|
| 1  |   |                         |            |          |   |                  |   |     |   |   |
| 2  |   | Type of tank            |            |          |   |                  |   |     |   |   |
| 3  |   | Thick                   |            |          |   |                  |   |     |   |   |
| 4  |   |                         |            |          |   |                  |   |     |   |   |
| 5  |   |                         |            |          |   |                  |   |     |   |   |
| 6  |   |                         | Inputs     |          |   |                  |   |     |   |   |
| 7  |   | h1                      | 18         | [meters] |   |                  |   |     |   |   |
| 8  |   | h2                      | 1          | [meters] |   |                  |   | Du  | n |   |
| 9  |   | A                       | 0.1        | [m^2]    |   |                  |   | Run |   |   |
| 10 |   | phi (Φ)                 | 0.97       | [dim]    |   |                  |   |     |   |   |
| 11 |   | gamma (γ)               | 1000       | [kg/m^3] |   |                  |   |     |   |   |
| 12 |   | mu (μ)                  | 0.97       | [dim]    |   |                  |   |     |   |   |
| 13 |   |                         |            |          |   |                  |   |     |   |   |
| 14 |   |                         |            |          |   |                  |   |     |   |   |
| 15 |   | Outputs                 |            |          |   |                  |   |     |   |   |
| 16 |   | Height (m) Horiz. D (m) |            |          |   | Initial Depth    |   |     | m |   |
| 17 |   | 5                       | 4.47213595 |          |   | Final Depth      |   | 18  |   |   |
| 18 |   | 5.1                     | 4.51663592 |          |   | Height Increment |   | 0.1 | m |   |
| 19 |   | 5.2                     | 4.5607017  |          |   |                  |   |     |   |   |
| 20 |   | 5.3                     |            |          |   |                  |   |     |   |   |
| 21 |   | 5.4                     |            |          |   |                  |   |     |   |   |
| 22 |   | 5.5                     | 4.69041576 |          |   |                  |   |     |   |   |
| 23 |   | 5.6                     |            |          |   |                  |   |     |   |   |
| 24 |   | 5.7                     |            |          |   |                  |   |     |   |   |
| 25 |   | 5.8                     |            |          |   |                  |   |     |   |   |
| 26 |   | 5.9                     |            |          |   |                  |   |     |   |   |
| 27 |   | 6                       | 4.89897949 |          |   |                  |   |     |   |   |
| 28 |   | 6.1                     |            |          |   |                  |   |     |   |   |
| 29 |   | 6.2                     | 4.97995984 |          |   |                  |   |     |   |   |

As it can be seen above, d is directly proportional to the height.